## **Images séquentielles - Task - Tâche #3858**

## **Réenregistrer les modules d'exemple afin que les consignes audio soient proposées**

29/08/2014 15:06 - Philippe Cadaugade

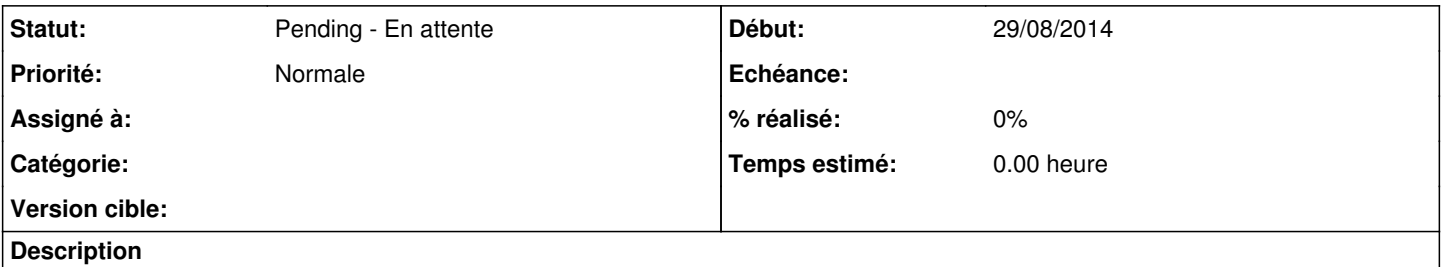

... pour les modules faits avant l'arrivée des consignes audio, il faut aller dans l'éditeur et écouter une fois les consignes audio, en vérifiant qu'elles correspondent à ce qui est écrit. A ce moment là elles s'écrivent dans le dossier temporaire, il n'y a plus qu'à réenregistrer le projet et c'est bon.

## **Historique**

## **#1 - 29/08/2014 15:24 - Philippe Cadaugade**

*- Statut changé de New - Nouveau à Pending - En attente*